**怎么知道自己的股票开户成功…华鑫证券网上开户后怎么 查看是否成功-股识吧**  $+$  and  $+$  and  $+$  and  $+$  and  $+$  and  $+$  and  $+$ 

**?**

1.怎么知道已经买入成功?

 $2.$ 

 $\overline{1/3}$ 

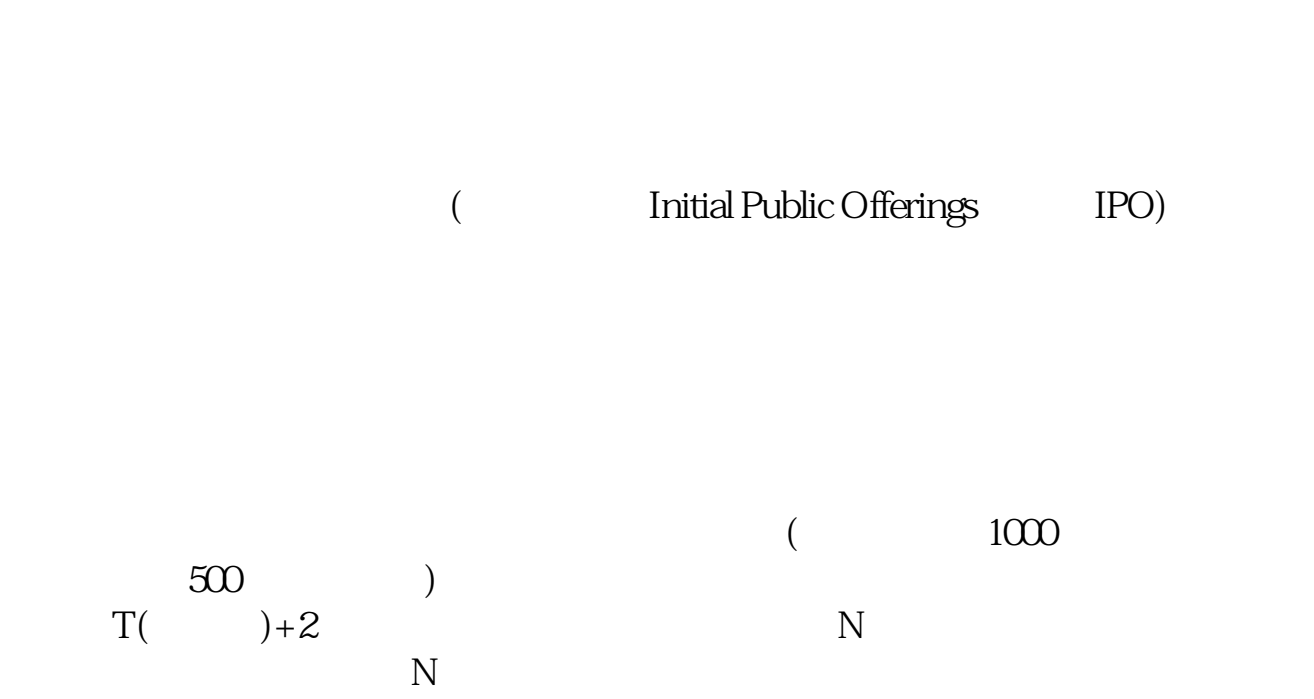

 $*$  //\*cnht\*.cn/

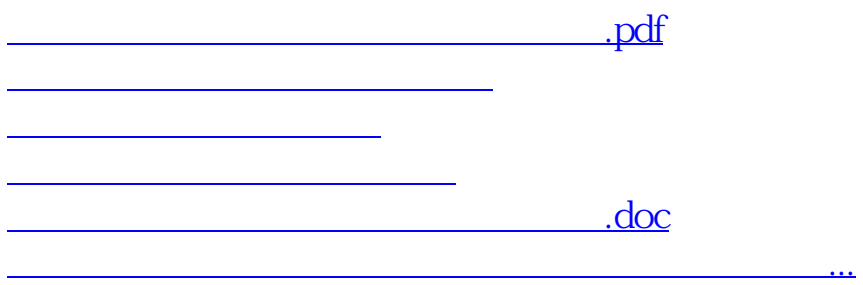

<https://www.gupiaozhishiba.com/book/28211371.html>